#### THE DATA PART OF BIG DATA: CURRENT TOPICS IN DATA PRE-PROCESSING FOR PREDICTIVE MODELING

CAS 2019 RPM Seminar Louise Francis, FCAS, CSPA, MAAA

#### AGENDA

#### Data Preprocessing for Predictive Modeling *The tidy universe: tidyverse packages*

- **The data sets we are using**
- Read data into R
- Reshape data
- SQL like data munging
- Tools for Text data

Feature Engineering Topics

**Please note that we plan for this to be an interactive session geared towards audience interest and participation.** <sup>2</sup>

## CRISP DM

o Describes life cycle for data mining

See:

https://www.ibm.com/support/knowledgecenter/en/SS3RA7\_15.0 .0/com.ibm.spss.crispdm.help/crisp\_overview.htm

oHas six phases with feedback loop

# 6 PHASES OF CRISP DM

- 1. Business understanding
- **2. Data Understanding**
- **3. Data Preprocessing**
- 4. Modeling
- 5. Evaluation
- 6. Deployment

## HADLEY WICKHAM

Hadley Wickham: http://hadley.nz/

- Well known R programmer of R libraries
- Chief scientist at Rstudio
- One of his first packages was reshape package for aggregating and organizing data

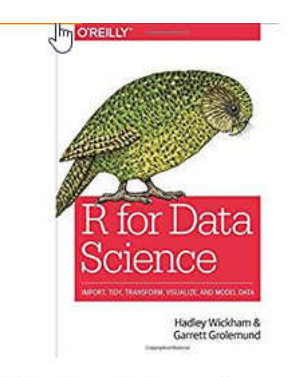

R for Data Science: Import, Tidy, Transform, Visualize, and Model Data Jan 5, 2017

\$18.35 - \$23.62 vprime Paperback, Kindle Edition

★★★★☆ 86

## HADLEY WICKHAM

- Developed *ggplot2* package
- Developed *dplyr* package
- Books include *R for Data Science* and *ggplot2*
- $\triangleright$  Proposed tidy data framework
- Described in paper *"Tidy Data" in Journal of Statistical Software*

# DATA CLEANING AND TIDY DATA

- Data cleaning and preparing is the most time consuming part of most analytics projects: the rule of thumb is that it consumes 80% of the time
- Wickham notes that there has been little research into how to clean data well
- Tidy data addresses a key aspect of data cleaning: organizing the data we receive into a structure that can be used for analysis

## TIDY DATA PRINCIPLES

- Provides principles on how to organize data
- $\blacktriangleright$  To make data cleaning easier
- Which led to tools to make the process easier and more efficient

# WICKHAM'S DEFINITIONS

- $\triangleright$  A data set is a collection of values
	- $\triangleright$  quantitively
	- $\triangleright$  qualitative
- $\triangleright$  A variable contains all values that measure the same attribute (such as paid losses)
- An observation contains all values measured on the same unit (such as accident year)

# MULTIPLE WAYS TO ORGANIZE DATA

- $\triangleright$  Two views of data
	- **Database form**
	- Spread out form columns names could represent data
- $\triangleright$  Both can be tidy depending on the application

# SPREAD OUT INTO COLUMNS

A common way actuaries organize data

- Loss development example
- Rows are accident year
- Columns are development age

Values (paid or incurred) are recorded under development age

#### TRIANGLE DATA

#### The spread out form

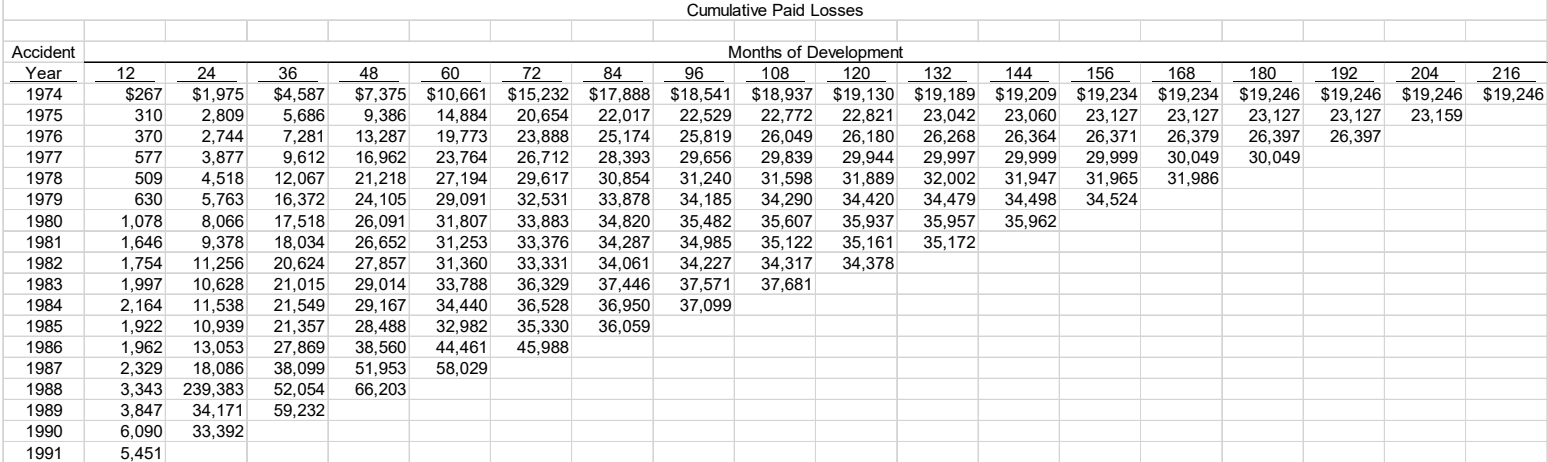

## TRIANGLE DATA -SNAPSHOT

Values spread across development month

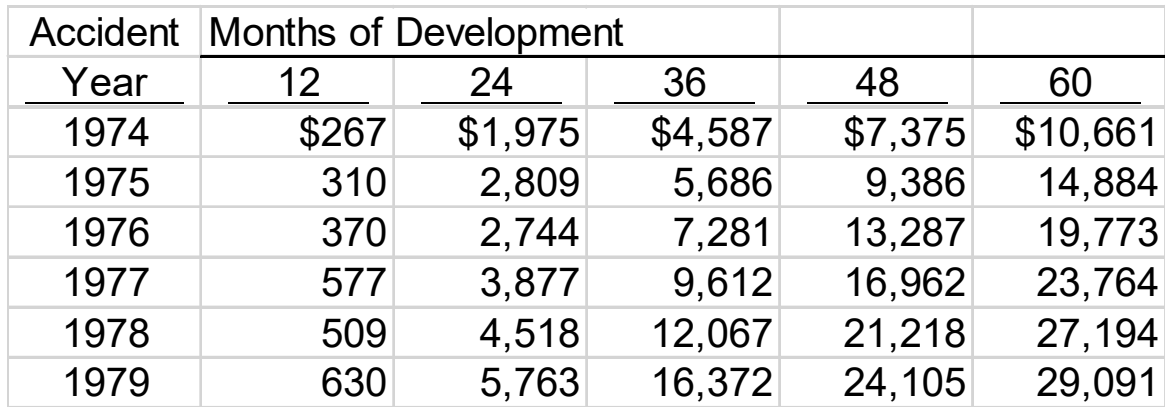

#### LONG DATABASE FORMAT

#### All paid values in one column, one variable

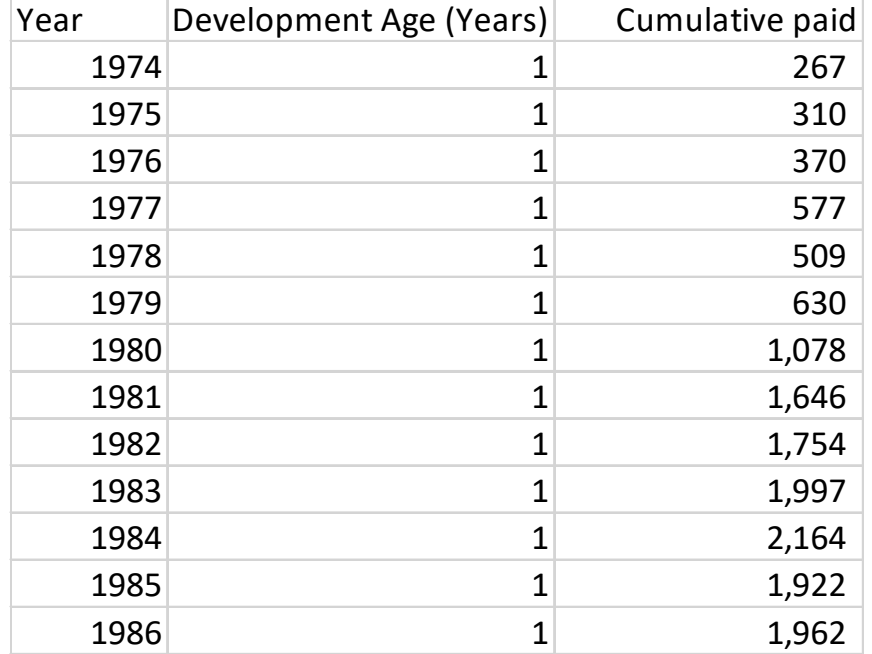

## NON-TRIANGULAR FORM

Loss reserving data can be in non-triangle form

- $\triangleright$  One year, one development age on each row
- $\triangleright$  One value such as incurred or paid on each row
- $\triangleright$  For modeling applications, one might want multiple values (incurred, paid, closing rates) in one row

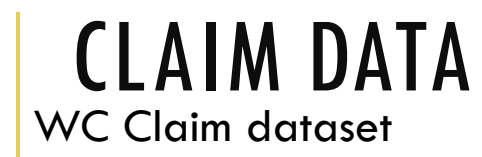

#### From Crowd Analytics competition

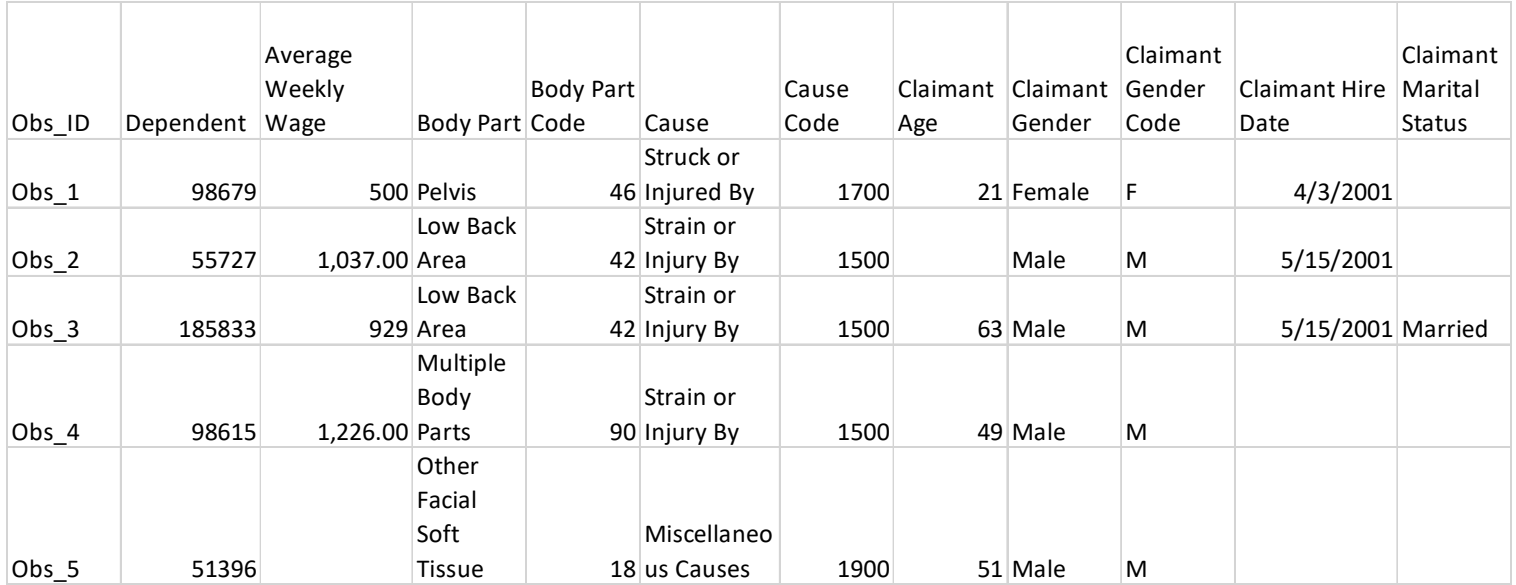

## WICKHAM'S DEFINITION OF TIDY DATA

- $\triangleright$  Each variable has its own column
- $\triangleright$  Each observation has its own row
- $\triangleright$  Each value has its own cell

#### TYPES OF MESSINESS

- Multiple observations are in a row spread out over columns
- $\triangleright$  Column headers contain values
- ▶ One observation is in multiple rows
- One column contains two or more variables

# TIDY DATA RELATED TOOLS

*P* readr library

read\_csv

- **Reads data in as a tibble**
- Similar to a data frame

Note that tibbles can deal with column variables that are numbers (such as development age)

*tidyr* library

# TIDYR FUNCTIONS

*tidyr* library can be used to reorganize data and make it tidy

- $\triangleright$  gather
- spread
- $\triangleright$  separate
- When two variables are stored as a string in one column
	- $\triangleright$  unite

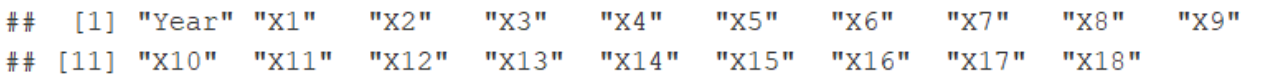

head(paidtri)

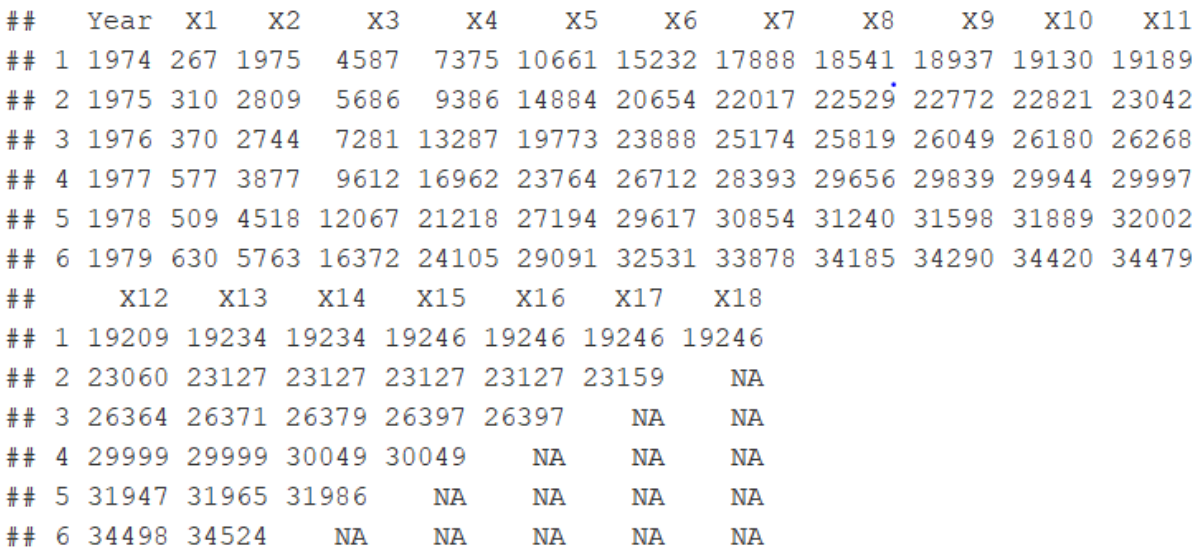

# NOW USE *READR* LIBRARY

 Load *readr* package and set filename library(readr) myCSVfile<-"C:/CLRS/AutoPDVariables.csv"

 $\triangleright$  Read in data

paidtri<-read\_csv(file=myCSVfile)

 Print names and some records names(paidtri)

head(paidtri)

names (paidtri)

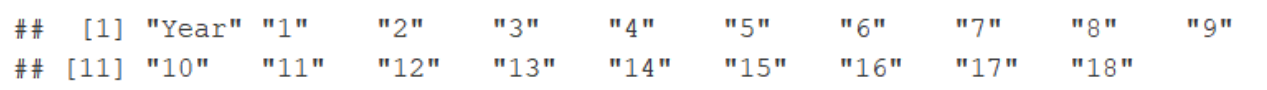

head(paidtri)

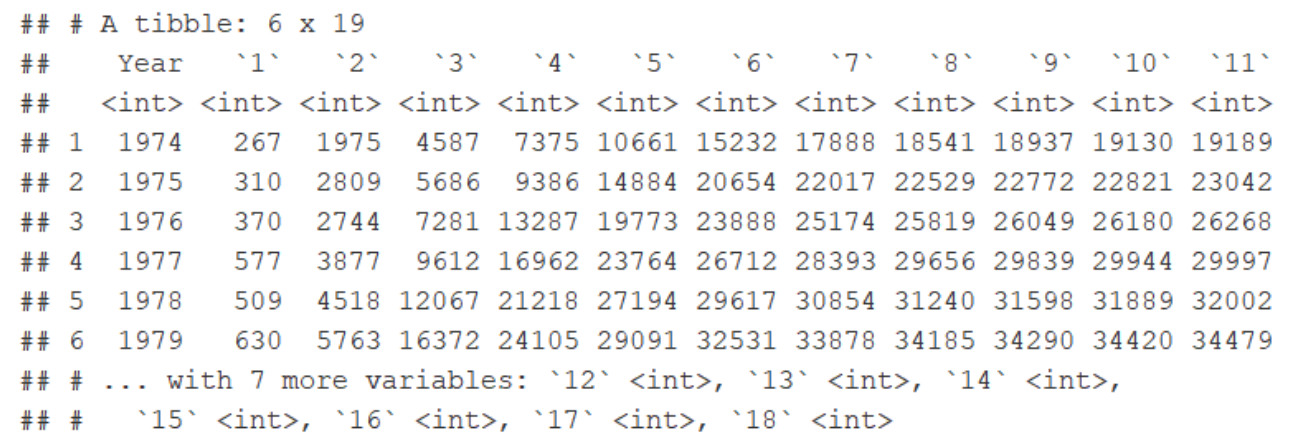

## NOW GATHER THE TRIANGLE DATA

 Apply tidyr::*gather* function, specify new variable to be Devage paidData<-gather(data=paidtri,'1':'18',key="Devage",value="paid")

- $\triangleright$  Print out top rows
- head(paidData)

paidData<-gather(data=paidtri,'1':'18', key="Devage", value="paid") head(paidData)

 $## A$  tibble: 6 x 3 ## Year Devage paid <int> <chr> <int>  $##$ ## 1 1974 1 267 ## 2 1975 1 310 ## 3 1976 1 370 ## 4 1977 1 577 ## 5 1978 1 509 ## 6 1979 1 630

#### TIDYVERSE

Set of related libraries that

- Read data efficiently (readr)
- Create tibble data (tibble)
- Tidy the data through reorganization (tidyr)
- Perform database management functions (diplyr)
- Perform string functions stringr()
- Perform EDA (ggplot2)
- Use code:

>library(tidyverse)

Make sure you have installed *tidyverse*

#### MORE ON *READR*: SPACES IN VARIABLE NAMES

[1] "Obs\_ID" "Dependent" [3] "Average Weekly Wage" "Body Part" [5] "Body Part Code" [7] "Cause"<br>[7] "Cause Code" "Claimant Age" [9] "Claimant Age" "Claimant Gender"<br>[9] "Claimant Gender Code" [2] "Claimant Hire Date" [11] "Claimant Gender Code" "Claimant Hire Date"<br>[13] "Claimant Marital Status" "Claimant Marital Status Code"<br>[15] "Claimant State" "Claimant State Code" "Claimant State Code" "Detail Cause" The Code" "Defail Cause Code" "Domestic vs. Foreign?"<br>[19] "Detail Cause Code" "Dt Reported to Carrier/TPA"<br>[23] "Dt Reported to Employer" "Employment Status" [23] "Dt Reported to Employer" "Employment Status"<br>[25] "Employment Status Code" "Date of Injury/Illness"<br>[27] "Handling Office Name" "How Injury Occurred" [29] "Injury/Illness City" "Injury/Illness Postal"<br>[31] "Injury/Illness State" "Injury/Illness State Code"<br>[33] "Jurisdiction" "Jurisdiction Code" [33] "Lost Time or Medical Only?"<br>[37] "Nature of Injury/Illness"<br>[39] "Number of Dependents"<br>[41] "OSHA Injury Type Code" [37] "Nature of Injury/Illness" [37] "Nature of Injury/Illness" [39] "Number of Dependents" [41] "OSHA Injury Type Code" [43] "Severity Index Code Code" [43] "Severity Index Code Code" [45] "Type of Loss" [47] "Policy Year  $[47]$  "Policy Year"

"Jurisdiction Code"<br>"Lost Time or Medical Only? Code"

#### MAKE.NAMES

oThe *make.names* function can be used to eliminate the spaces oThis makes the variables easier to work with in R

```
myfile="D:/RPM Data/CompClaimsTrain.csv"
wcdata<-read_csv(myfile)
names(wcdata)
names(wcdata)=make.names(names(wcdata),unique=TRUE)
```
#### VARIABLE NAMES – SPACES REPLACED

1] "Obs\_ID" "Dependent" [3] "Average.Weekly.Wage" "Body.Part" [5] "Body.Part.Code" "Cause" [7] "Cause.Code" "Claimant.Age" [9] "Claimant.Atty.Firm.Name" "Claimant.Gender" [11] "Claimant.Gender.Code" "Claimant.Hire.Date"<br>[13] "Claimant.Marital.Status" "Claimant.Marital.Status.Code" [15] "Claimant.State" "Claimant.State.Code" [17] "Department.Code" "Detail.Cause" [19] "Detail.Cause.Code" "Domestic.vs..Foreign." [21] "Domestic.vs..Foreign..Code" "Dt.Reported.to.Carrier.TPA" [23] "Dt.Reported.to.Employer" "Employment.Status"<br>[25] "Employment.Status.Code" "Date.of.Injury.Illness" [27] "Handling.Office.Name" "How.Injury.Occurred" [29] "Injury.Illness.City" "Injury.Illness.Postal" [31] "Injury.Illness.State" "Injury.Illness.State.Code" [33] "Jurisdiction" "Jurisdiction.Code" [41] "OSHA.Injury.Type.Code" "Severity.Index.Code" [43] "Severity.Index.Code.Code" "Time.of.Injury.Illness" [45] "Type.of.Loss" "Type.of.Loss.Code" [47] "Policy.Year" "Reforms\_dummy"

[35] "Lost.Time.or.Medical.Only." "Lost.Time.or.Medical.Only..Code" [37] "Nature.of.Injury.Illness" "Nature.of.Injury.Illness.Code" [39] "Number.of.Dependents" "OSHA.Injury.Type"

## PARSING VARIABLES

oWhen the data was read in the wrong data type was assigned to some variables

oDate variables read in as character

oUse one of readr's parsing functions to transform to correct data type oparse\_date(), parse\_number(),parse\_factor(), parse\_logical()

oRequire a string vector

#### oExample:

owcdata\$Dt.Reported.to.Carrier.TPA=parse\_date(wcdata\$Dt.Reported.t o.Carrier.TPA,"%m/%d/%Y")

## GET BASIC DESCRIPTIVE STATISTICS: SUMMARY()

oUse summary function

osummary(wcdata)

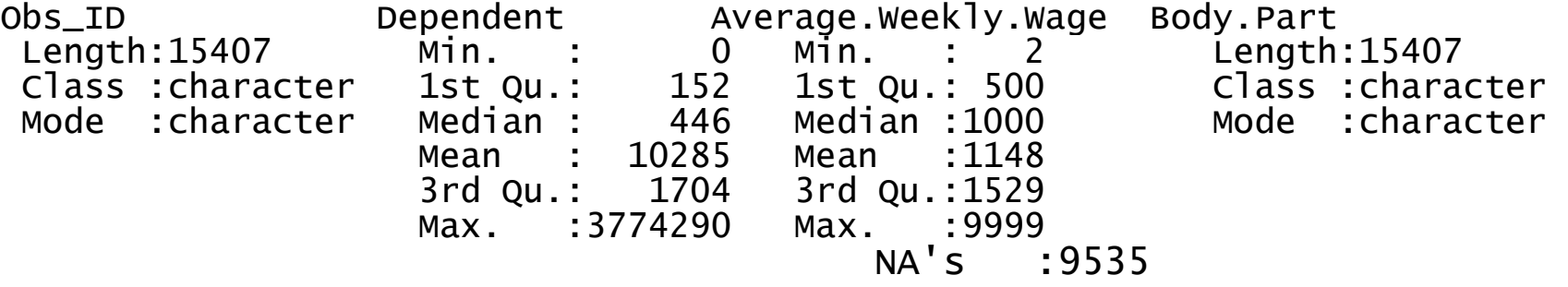

#### GET METADATA: STR()

> str(wcdata) Classes 'spec\_tbl\_df', 'tbl\_df', 'tbl' and 'data.frame': 15407 obs. of 4 8 variables: \$ Obs\_ID : chr "Obs\_1" "Obs\_2" "Obs\_3" "Obs\_4" ...<br>\$ Dependent : num 98679 55727 185833 98615 51396 ...<br>\$ Average.weekly.wage : num 500 1037 929 1226 NA ... \$ Average.Weekly.Wage : num 500 <sup>1037</sup> <sup>929</sup> <sup>1226</sup> NA ... \$ Body.Part : chr "Pelvis" "Low Back Area" "Low Back <sup>A</sup> rea" "Multiple Body Parts" ...<br>\$ Body.Part.Code \$ Body.Part.Code : num 46 <sup>42</sup> <sup>42</sup> <sup>90</sup> <sup>18</sup> <sup>30</sup> <sup>42</sup> <sup>42</sup> <sup>42</sup> <sup>54</sup> ... \$ Cause : chr "Struck or Injured By" "Strain or In jury By" "Strain or Injury By" "Strain or Injury By" ... \$ Cause.Code : num 1700 1500 1500 1500 1900 1500 1500 1 \$ Claimant.Age : num 21 NA 63 49 51 55 49 36 45 45 ... \$ Claimant.Atty.Firm.Name : chr NA NA "TROBINSON & CHUR ATTORNEYS AT LAW" "IBARRY STEVENS;;M;;" ...<br>\$ Claimant.Gender \$ Claimant.Gender : chr "Female" "Male" "Male" "Male" ... \$ Claimant.Gender.Code : chr "F" "M" "M" "M" ... \$ Claimant.Hire.Date : chr "4/3/2001" "5/15/2001" "5/15/2001" <sup>N</sup> A ... \$ Claimant.Marital.Status : chr NA NA "Married" NA ... \$ Claimant.Marital.Status.Code : chr NA NA "M" NA ...<br>\$ Claimant.Marital.Status.Code : chr "California" "California" "Hawaii" "<br>Idaho" ... Idaho" ... \$ Claimant.State.Code : chr "CA" "CA" "HI" "ID" ... \$ Department.Code : logi NA NA NA NA NA NA ... : chr "Struck by Falling/Flying Object" "S train/Injury by Lifting" "Strain/Injury by Carrying" "Strain/Injury by Repeti tive Motion" ...<br>\$ Detail.Cause.Code \$ Detail.Cause.Code : num 75 <sup>56</sup> <sup>55</sup> <sup>97</sup> <sup>90</sup> <sup>97</sup> <sup>60</sup> <sup>97</sup> <sup>97</sup> <sup>97</sup> ... \$ Domestic.vs..Foreign. : chr "Domestic" "Domestic" "Domestic" "Do mestic" ...<br>\$ Domestic.vs..Foreign..Code \$ Domestic.vs..Foreign..Code : chr "D" "D" "D" "D" ... \$ Dt.Reported.to.Carrier.TPA : Date, format: "2001-04-17" "2001-05-25" . .. : Date. format: "2001-04-13" "2001- $05-24"$ .

### DPLYR USED FOR DATA MANAGEMENT

oOptimized version of plyr package

oUse to subset, summarize, filter and join data

oR has functions such as subset and operators such as [ ] that can perform data management functions but they can be difficult to use

oWe will use *dplyr* on Schedule P data downloaded from CAS web site

oFirst read in the data

oNote that *read\_csv* provides some metadata

#### DPLYR GRAMMAR

oselect() selects variables/columns from data frame ofilter() subsets rows of data frame based on logical conditions oarrange() reorders rows of data frame orename() renames variables in data frame omutate() performs variable transformations and adds variables osummarize() summarizes/aggregates data from a data frame  $\circ\%$   $\geq\%$  pipe operators used to link multiple verb actions together

## DPLYR FUNCTIONS

- oFirst argument is a data frame
- oSubsequent arguments describe what is to be done
- oYou can refer to columns without using dollar operator
- oReturn result is a new data frame
- oThe dataframe needs to be tidy

#### WE DO NOT NEED ALL THE COLUMNS

[1] "Obs\_ID" "Dependent" [3] "Average Weekly Wage" "Body Part" [5] "Body Part Code" "Cause"<br>[7] "Cause Code" "Claimant Age" [9] "Claimant Atty Firm Name" "Claimant Gender"<br>[9] "Claimant Atty Firm Name" "Claimant Gender"<br>[11] "Claimant Gender Code" "Claimant Hire Date" [11] "Claimant Gender Code" "Claimant Hire Date"<br>[13] "Claimant Marital Status" "Claimant Marital Status Code"<br>[15] "Claimant State" "Claimant State Code" "Claimant State Code" "Detail Cause" [19] "Detail Cause Code" "Domestic vs. Foreign?"<br>[21] "Domestic vs. Foreign? Code" "Dt Reported to Carrier/TPA"<br>[23] "Dt Reported to Employer" "Employment Status" [23] "Dt Reported to Employer" "Employment Status"<br>[25] "Employment Status Code" "Date of Injury/Illness"<br>[27] "Handling Office Name" "How Injury Occurred" [29] "Injury/Illness City" "Injury/Illness Postal"<br>[31] "Injury/Illness State" "Injury/Illness State Code"<br>[33] "Jurisdiction" "Jurisdiction Code" [33] "Lost Time or Medical Only?"<br>[37] "Nature of Injury/Illness"<br>[39] "Number of Dependents"<br>[41] "OSHA Injury Type Code" [41] "OSHA Injury Type Code" "Severity Index Code"<br>[43] "Severity Index Code Code" "Time of Injury/Illness"<br>[45] "Type of Loss" "Type of Loss Code"<br>[47] "Policy Year"

 $[47]$  "Policy Year"

"Jurisdiction Code"<br>"Lost Time or Medical Only? Code"<br>"Nature of Injury/Illness Code"<br>"OSHA Injury Type"

# SELECT<sub>()</sub>

- oWe do not need all the columns
- oOnly keep those relevant to analysis
- oUse *select()* to extract only needed columns
- oLet's take the first 10 columns
- wcdata2<-select(wcdata, 1:10)
- names(wcdata2) > names(wcdata2)<br>
[1] "Obs\_ID"<br>
[3] "Average.we

[1] "Obs\_ID" "Dependent" [3] "Average.Weekly.Wage" "Body.Part" [5] "Body.Part.Code" "Cause" [7] "Cause.Code" "Claimant.Age" [9] "Claimant.Atty.Firm.Name" "Claimant.Gender"

## SELECT BY ELIMINATION

oLeave out variables we don't want by using a "-" within select function

oIn this example, we eliminate variables that are duplicates of other variables, such as Jurisdiction and Jurisdiction.Code

oWe will keep the "Code" variable

wcdata2<-select(wcdata, -Body.Part,-Cause,

-Claimant.Hire.Date,-Detail.Cause,-Injury.Illness.State,

-Jurisdiction, -Nature.of.Injury.Illness,

-OSHA.Injury.Type,-Type.of.Loss)

# SELECT()

Can select columns based on patterns in name

- starts\_with
- ends\_with
- **Contains**
- **-matches**

# FILTER()

oSelects rows based on filter applied to values in rows oSimilar to subset but faster oCan be used to eliminate records with clearly erroneous values oSuch as selecting either lost time or medical only claims for modeling wcdata3<-filter(wcdata2, Lost.Time.or.Medical.Only..Code=="MO")

 $\circ$ Can have multiple conditions (using &,  $\vert \, \vert$ )

## ARRANGE()

```
Use arrange() for sorting
wcdata2<-arrange(subset,desc(Dependent))
wcdata4<-arrange(wcdata3, desc(Dependent))
wcdata4[1:5,1:4]
```
It is easier to use than sort()

Use desc(varname) to sort descending

Can use .by\_group to sort by a group

#### SORTED DATA

#### wcdata4[1:5,1:4]  $#$  A tibble:  $5 \times 4$ <br>Obs\_ID Depeno Obs\_ID Dependent Average.Weekly.Wage Body.Part.Code<br><chr> <dbl> <chr> <dbl> <dbl> <dbl> 1 Obs\_2673 3<u>774</u>290 403 403 90<br>2 Obs\_14692 1<u>159</u>631 3138 43 2 Obs\_14692  $1159631$   $3 \text{ obs}\_14673$   $1086522$   $51$  $3 \text{ obs}\_14673$   $1086522$   $3939$  51<br>4 Obs\_13477  $1083067$   $2303$  12  $\frac{4 \text{ obs}}{5 \text{ obs}} = \frac{13477}{1083067}$   $\frac{2303}{1050}$  12<br>5 Obs 578 1076883 10  $5$   $0bs_578$

#### MUTATE()

oUsed to perform variable transformations

oMost Predictive Modeling projects need a variety of transformations:

oFor instance, we may want to log highly skewed variables

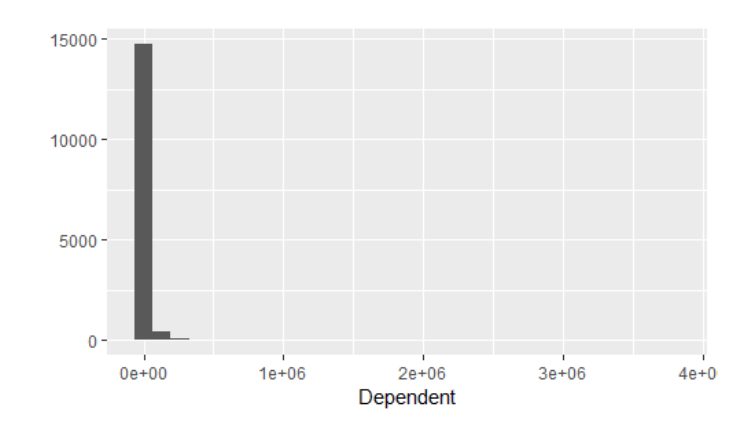

#### MUTATE DEPENDENT VARIABLE

wcdata4<-mutate(wcdata4,logDependent=log(Dependent+1)) qplot(logDependent,data=wcdata4)

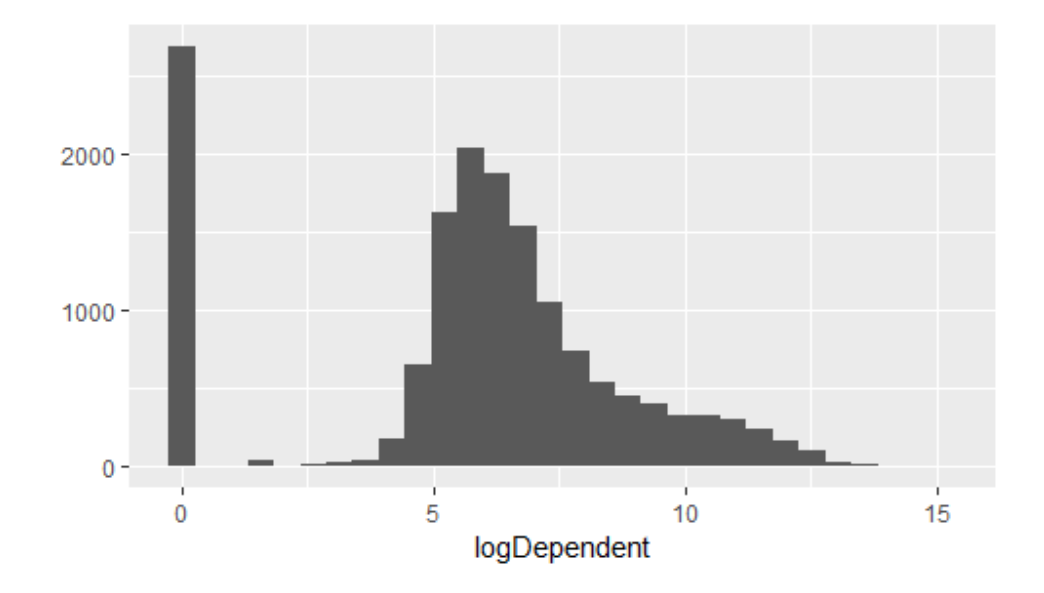

## OTHER TRANSFORMATIONS

oIndicator variables to Identify missing's in variables

oCompute time lag variables (Report lag to employer, report lag to carrier)

# GROUP\_BY(), SUMMARIZE()

oCan be used to group data by a variable or variables and then summarize

oLets compute some state level statistics using claimant state:

- oGet size in database by counting the number of records for each state
- oUse result to reduce cardinality by grouping all low count states into one "small" category

```
byState=group_by(wcdata4,Claimant.State)
```

```
StateSize=summarize(byState,count=n())
```
StateSize=mutate(StateSize,rankState=min\_rank(desc(count))) head(StateSize)

head(StateSize)

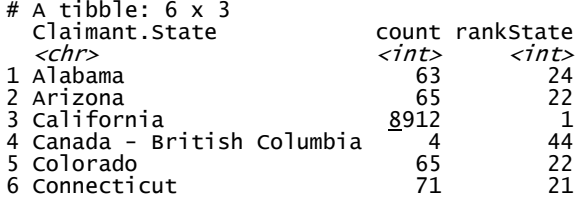

#### USING THE PIPE OPERATOR

A different way of organizing code The logical sequence of the code is more natural A way of executing steps or nested code/ functions The pipe operator is  $\%$  >%

#### REDO GROUP\_BY AND SUMMARIZE WITH PIPE **OPERATOR**

```
StateSize<- wcdata3 %>% group by(Claimant.State.Code) %>%
```

```
summarize(count=n()) %>%
```

```
mutate(r=min_rank(desc(count)))
```

```
The pipe operator is denoted with "%>%"
```
- olt moves from left to right
- oThe database comes first
- oThen the procedures performed on it in chronological order

## JOINING DATA

Used to merge datasets

Certain joins are like a VLOOKUP in Excel

*inner\_join()*

*left\_join()*

*right\_join()*

*full\_join()*

*We can use a join to join the StateSize data into the data file*

#### JOINING THE GROUPED DATA BACK INTO ORIGINAL DATA > names(wcdata5) "Obs\_ID"<br>"Dependent"

#### wcdata5

=inner\_join(wcdata4,StateSize,by="C laimant.State.Code")

names(wcdata5)

Or

wcdata5 =right\_join(wcdata4,StateSize,by="C laimant.State.Code")

names(wcdata5)

[2] "Dependent"<br>[3] "Average.weekly.wage" [4] "Body.Part.Code" [5] "Cause.Code"<br>[6] "Claimant.Age" [7] "Claimant.Atty.Firm.Name" [8] "Claimant.Gender"<br>[9] "Claimant.Gender.Code"<br>[10] "Claimant.Marital.Status"<br>[11] "Claimant.Marital.Status.Code" [11] "Claimant.Marital.Status.Code"<br>[12] "Claimant.State.Code"<br>[13] "Department.Code" [14] "Detail.Cause.Code"<br>[15] "Domestic.vs..Foreign."<br>[16] "Domestic.vs..Foreign..Code" [17] "Dt.Reported.to.Carrier.TPA"<br>[18] "Dt.Reported.to.Employer"<br>[19] "Employment.Status" [20] "Employment.Status.Code" [21] "Date.of.Injury.Illness" [22] "Handling.Office.Name" [23] "How.Injury.Occurred" [24] "Injury.Illness.City"<br>[25] "Injury.Illness.Postal" [26] "Injury.Illness.State.Code" [27] "Jurisdiction.Code" [28] "Lost.Time.or.Medical.Only." [27] "Jurisdiction.Code"<br>[28] "Lost.Time.or.Medical.Only."<br>[29] "Lost.Time.or.Medical.Only..Code" [30] "Nature.of.Injury.Illness.Code" [31] "Number.of.Dependents" [32] "OSHA.Injury.Type.Code"<br>[33] "Severity.Index.Code.Code" [34] "Time.of.Injury.Illness" [35] "Type.of.Loss.Code"<br>[36] "Policy.Year" [37] "Reforms\_dummy"<br>[38] "logDependent"<br>[39] "wageMissing" [38] "logDependent" [39] "WageMissing"  $\begin{bmatrix} 40 \\ 1 \end{bmatrix}$  "count"<br>[41] "rankSt "rankState"